# **IFSC Campus São José**

**A elaboração da monografia do TCC**

**Prof. Evandro Cantú, PhD. Prof. Vidomar Silva Filho, MSc.**

# Introdução

O Trabalho de Conclusão de Curso compreende três fases:

Pesquisa

- Desenvolvimento prático
- <sup>D</sup> Elaboração da monografia

# Introdução

 O trabalho monográfico é um relatório, teoricamente embasado, do desenvolvimento prático. Deve ser organizado de forma a <u>facilitar a vida do</u> leitor → deve ser claro, objeto, conciso, organizado, vertido em linguagem apropriada. <sup>I</sup> Serve como demonstração de conhecimento. Deve gerar alguma forma de conhecimento novo e relevante do ponto de vista tecnológico.

**Elementos pré-textuais**

- Folha de rosto
- Folha de aprovação
- Dedicatória
- Agradecimentos
- <sup>D</sup> Sumário
- **Lista de siglas**
- Lista de figuras
- Lista de tabelas

### **Elementos textuais**

 **Introdução** → vai do geral para o específico; situa o estudo, justifica-o, estabelece os objetivos, delineia o percurso metodológico e anuncia a organização do conteúdo da monografia

## **Elementos textuais**

 **Fundamentação teórica** → embasa teoricamente o estudo e associa-o a estudos semelhantes

## **Elementos textuais**

 **Desenvolvimento prático** → relato da pesquisa, apresentação dos resultados, discussão dos resultados (análise segundo o referencial teórico adotado; comparação com resultados de estudos assemelhados)

## **Elementos textuais**

 **Conclusão** → o que os resultados revelam; limitações do estudo; sugestões para estudos futuros; vai do específico para o geral.

## **Elementos pós-textuais**

- **Referências** → indicação, segundo as normas técnicas, das obras citadas na monografia
- **Apêndices** → elementos acessórios (tabelas, gráficos, fotografias, etc.) elaborados pelo próprio autor da monografia
- **Anexos** → elementos acessórios elaborados por terceiros

## **Formatação**

- **Papel**  $\rightarrow$  A4
- **Margens** → esquerda com 3 cm, direita com 2 cm, superior e inferior com 2,5 cm
- **Fonte** → Arial nos títulos e subtítulos; Times New Roman no corpo do texto, nas citações, nas notas de rodapé, nas legendas de figuras, etc.
- **Tamanhos**  $\rightarrow$  12 pontos nos títulos, nos subtítulos e no corpo do texto; 10 ou 11 pontos nas citações longas, notas de rodapé e nas legendas de figuras.

### **Títulos e subtítulos**

 **1 SEÇÃO PRIMÁRIA EM MAIÚSCULAS E NEGRITO 1.1 SEÇÃO SECUNDÁRIA EM MAIÚSCULAS 1.1.1 Seção terciária em minúsculas e negrito** 1.1.1.1 Seção quaternária em minúsculas

#### **TÍTULOS SEM NUMERAÇÃO**

Títulos sem numeração aparecem centralizados. Figuras e suas legendas também devem ser centralizadas.

#### 1.1 TÍTULOS E SUBTÍTULOS COM NUMERAÇÃO

Títulos e subtítulos com numeração aparecem alinhados à esquerda

#### **Espaçamentos**

- **Títulos e subtítulos**: 24 pontos antes, 12 pontos depois, espaço simples entre linhas
- **Corpo do texto**: espaço 1,5 entre as linhas; indentação de 1,25 cm ou 1,5 cm.
- **Citações longas**: recuo de 4 cm à esquerda, sem indentação, 18 pontos acima e 24 pontos abaixo
- **Rodapé**: espaçamento simples.

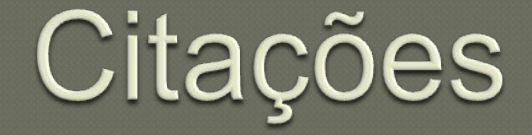

 **Até três linhas**: Usar aspas duplas. Indicar fonte com sistema autor-data.

Segundo Hanks (2008, p.185), "a pesquisa em antropologia linguística nas últimas décadas forneceu evidências abundantes e fortes de que a incorporação não está limitada aos níveis até agora citados". Portanto, o contexto demonstrativo simbólico não existe em um vazio social.

Bally opõe-se a Sausurre em um ponto essencial, uma vez que "preconiza uma concepção da linguística inteiramente voltada para as produções verbais" (PAVEAU; SARFATI, 2006, p. 57)

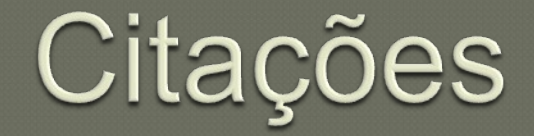

 **Longas (com mais de três linhas)**: Não usar aspas. Deixar afastamento de 4 cm na esquerda. Usar espaço simples. Indicar fonte com sistema autor-data.

#### Portanto, o contexto demonstrativo simbólico não existe em um vazio social. Como destaca Hanks,

A pesquisa em antropologia linguística nas últimas décadas forneceu evidências abundantes e fortes de que a incorporação não está limitada aos níveis até agora citados. Por mais forte que seja a tendência a se generalizar por meio de regras, estruturas invariantes, ou procedimentos, os contextos variam mais radicalmente do que sugerido até o momento (HANKS, 2008, p. 85) .

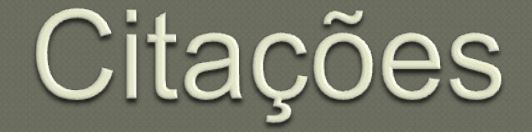

**Citação de citação**: Usar o termo latino *apud*, em itálico.

Segundo Benveniste (*apud* PAVEAU; SARFATI, 2006, p. 177), "A enunciação é este colocar em funcionamento a língua, por meio de um ato individual de utilização."

Assim, em termos mais gerais, pode-se dizer que "a enunciação é este colocar em funcionamento a língua, por meio de um ato individual de utilização (BENVENISTE, 1989 *apud* PAVEAU; SARFATI, 2006, p. 177)

**Obs.:** Quando a obra tiver dois ou três autores, seus sobrenomes vêm separados por ponto e vírgula.

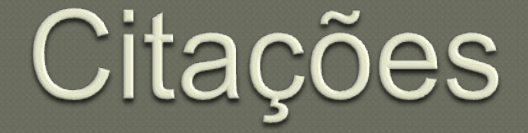

 **Citação de obra com mais de três autores**: Deve-se usar *et al*. ou *et alii.*

Segundo Martello et al. (1979), a existência de moluscos límnicos em áreas alagáveis depende decisivamente da presença de macrófitas aquáticas. Daí a importância de se preservar essa vegetação.

**Obs.:** Como, no exemplo acima, não se fez citação literal, mas uma paráfrase, não se usam aspas e é desnecessário indicar a página.

## Referências

 A forma de referenciar obras é regulada pela norma NBR 6023/2002 da ABNT. O site da Biblioteca Universitária da UFSC traz um resumo dessa norma, com exemplos.

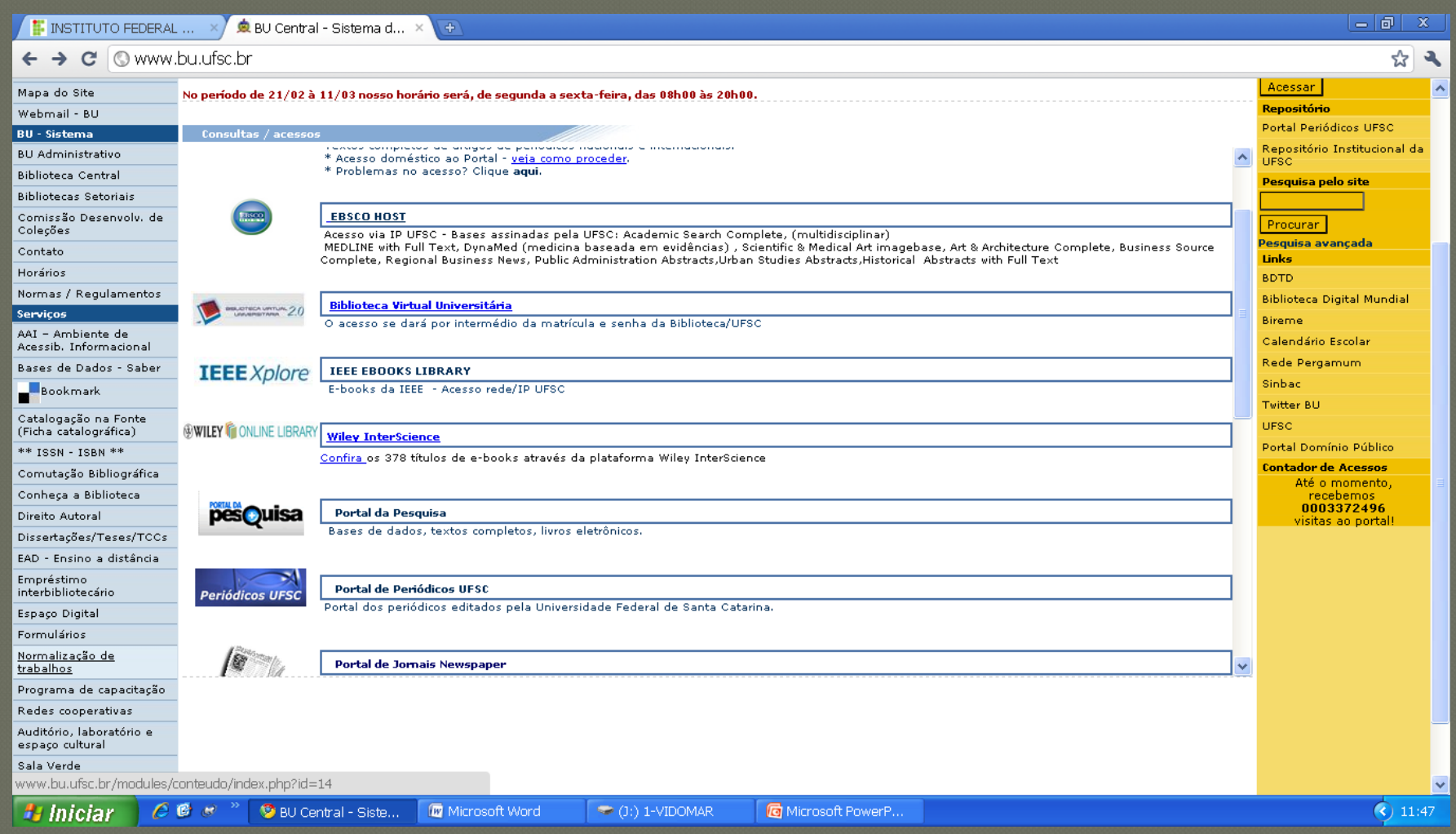

#### **www.bu.ufsc.br**

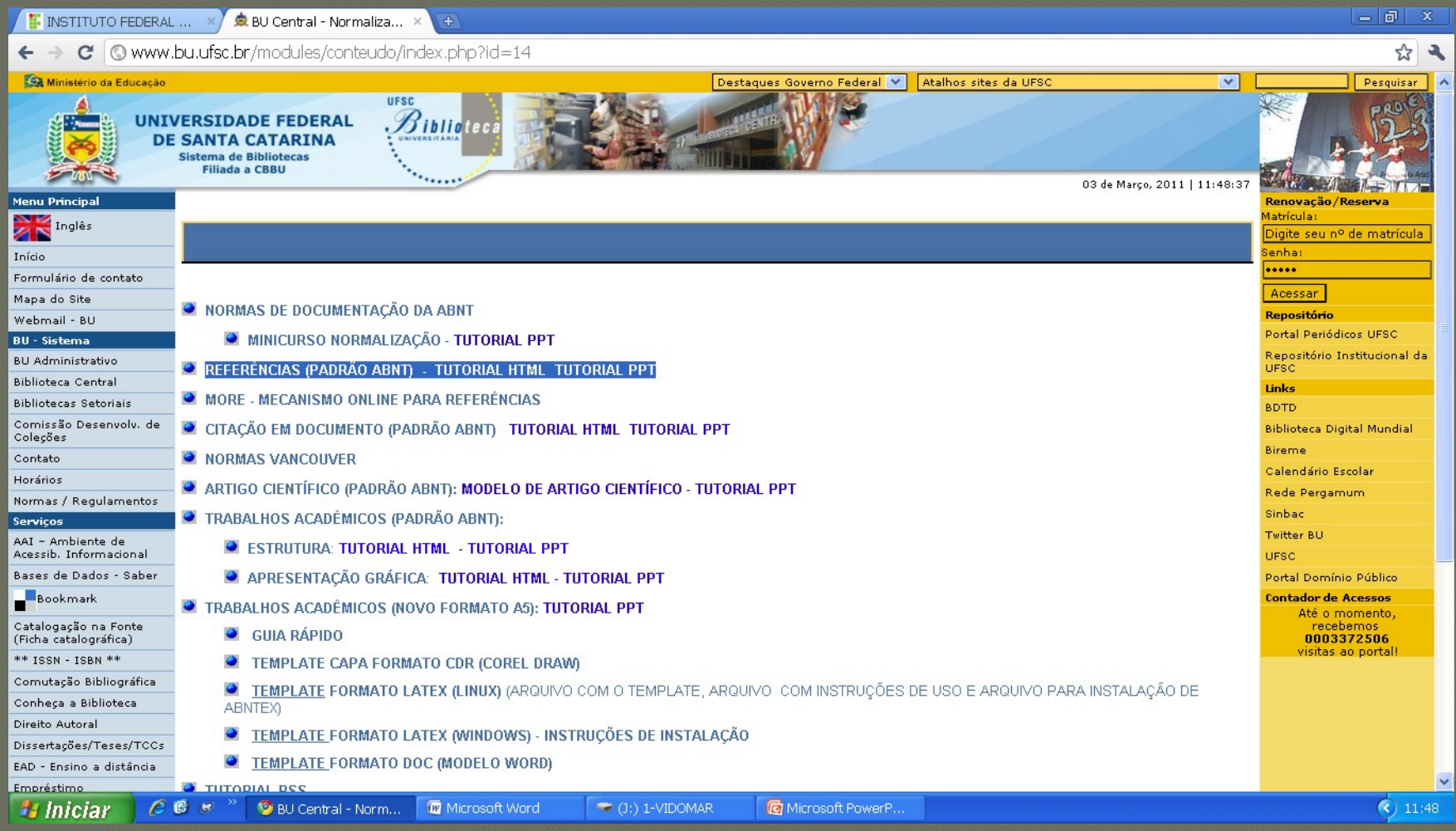

**http://www.bu.ufsc.br/modules/conteudo/index.php?id=14**

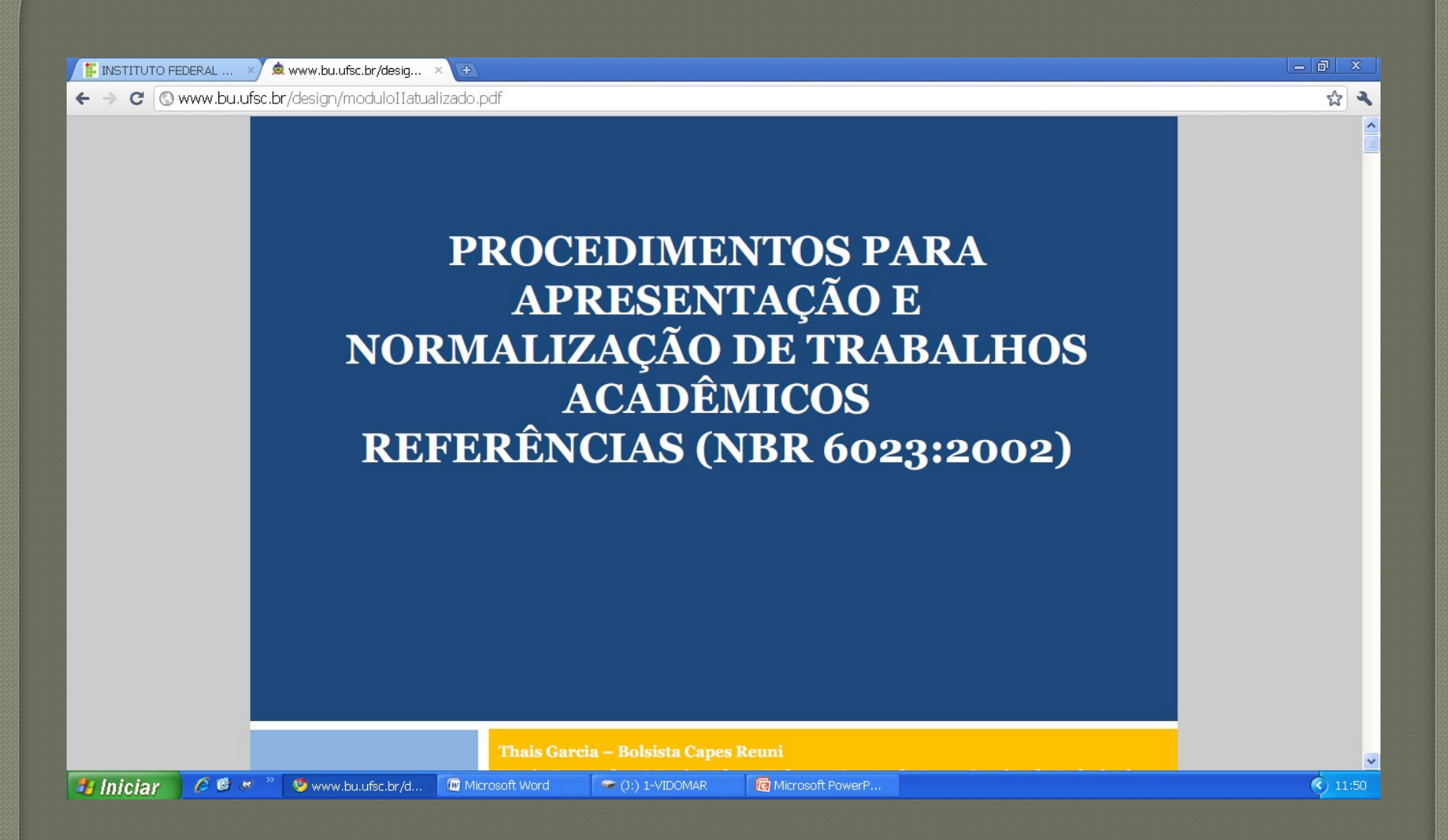

**http://www.bu.ufsc.br/design/moduloIIatualizado.pdf**

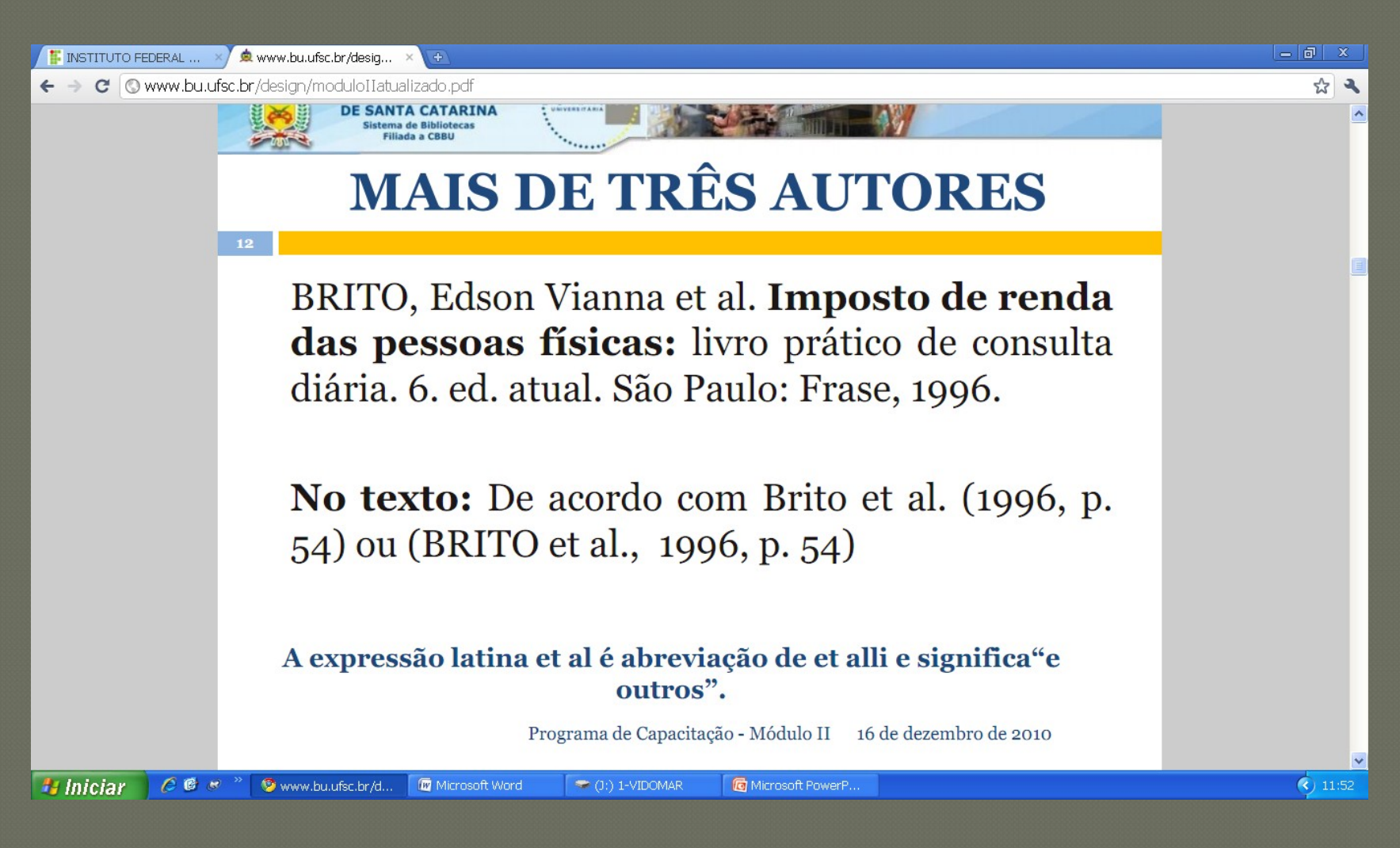

**http://www.bu.ufsc.br/design/moduloIIatualizado.pdf**

## Referências (exemplos de alguns casos comuns)

#### **Um autor, obra completa**

HANKS, William F. **Língua como prática social**: das relações entre língua, cultura e sociedade a partir de Bordieu e Bkahtin. São Paulo: Cortez, 2008.

#### **Dois autores, obra completa**

PAVEAU, Marie-Anne; SARFATI, Georges-Elias. **As grandes teorias da linguística**: da gramática comparativa à pragmática. Trad. Maria do Rosário Gregolin, Vanice Oliveira Sargentini, Claudemar Alves Fernandes. São Paulo: Claraluz, 2006.

#### **Três autores, artigo em livro**

DOLZ, Joaquim; NOVERRAZ, Michele; SCHNEUWLY, Bernard. Sequências didáticas para o oral e a escrita: apresentação de um procedimento. In ROJO, Roxane; CORDEIRO, Glaís Salles (Orgs.). **Gêneros orais e escritos na escola**. Campinas, SP: Mercado das Letras, 2004. p. 95-128.

## Referências (exemplos de alguns casos comuns)

#### **Mais de três autores, artigo em periódico.**

MARTELLO, Alcemar Rodrigues; NUNES, Inês Gabriela Weber; BOELTER, Ruben Alexandre; LEAL, Luciano Artêmio. Malacofauna límnica associada a macrófitas aquáticas do rio Iguariaçá, São Borja, RS, Brasil. **Ciência e natura**, Santa Maria, v. 30, n. 1, p. 27-41, 2008.

#### **Material em sítio da Internet**

DUTRA, Joel Souza; HIPÓLITO, José Antonio Monteiro; SILVA, Cassiano Machado. Gestão de pessoas por competências: o caso de uma empresa do setor de telecomunicações. **Revista de Administração Contemporânea**, Curitiba, v. 4, n. 1, jan./abr. 2000. Disponível em: http://www.scielo.br/scielo.php?pid= S1415-65552000000100009&script=sci\_arttext&tlng=en. Acesso em: 3 mar. 2011.

# Linguagem

A linguagem na monografia deve apresentar as seguintes características:

- **Clareza**: Escreva preferencialmente com períodos simples, com poucas orações; dê preferência à ordem direta; evite termos rebuscados; cuide para evitar ambiguidades.
- **Objetividade e concisão**: Cuide para ir direto ao ponto e ater-se ao que é relevante.
- **Impessoalidade**: Use preferencialmente formas passivas ao narrar – "A interface gráfica <u>foi elaborada</u> através da ferramenta denominada Ambiente de Desenvolvimento para Interface Gràfica de Usuários"; "Criaram-se perfis diferenciados".

# Linguagem, etc.

- **Terminologia técnica:** Procure usar os termos técnicos próprios da área (lembre que o texto não é dirigido a leigos); evite usas termos em inglês caso haja equivalente em nossa língua; ao usar termos de outras línguas, italicize-os.
- **Organização:** Divida o texto em partes e use títulos e subtítulos esclarecedores, de forma a facilitar a compreensão do leitor.
- **Articulação:** Sinalize a articulação do texto, fazendo referência a suas partes -- "Conforme apresentado no item 3.2"; "Como pode ser observado na figura 3.2"; "Ver o Anexo 3".
- **Correção:** Cuide para que seu texto não tenha erros de ortografia, concordância, regência, etc. Se julgar necessário, contrate os serviços de um revisor profissional.